# Adobe Photoshop CS3 serial number and product key crack Serial Number Full Torrent Free [Win/Mac]

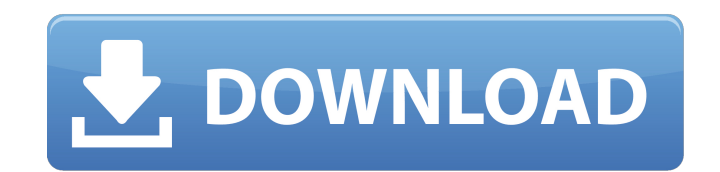

**Adobe Photoshop CS3 Crack**

Adobe's Graphics and Imaging Support site has tutorials on its web page that outline Photoshop's layers, layers-within-layers, masks, the toolbox, the options bar, selections and brushes, healing tools, resizing tools, man available from a number of sites that provide PDF files with step-by-step instructions or videos that walk you through Photoshop's processes. \*\*Note:\*\* For the best quality, be sure to download the tutorial files to your h

#### **Adobe Photoshop CS3 Crack Registration Code**

Update: I can no longer recommend Adobe Photoshop Elements. They have discontinued the software, and the download links are no longer working. This guide will help you get started using Photoshop Elements 9.0 or the latest Mojave 10.14.1 recommended). Photoshop Elements 9 (current version or recent version recommended). A computer with 4GB of RAM or more. Preferred: A working knowledge of the Windows File Explorer. A working knowledge of gra Photoshop Elements is a computer software program that allows users to create and edit images and create new pages on a website. It is very popular because of its excellent photo editor. Photoshop Elements is a popular, fr Elements, you may want to start with the Getting Started article first. Installation If you haven't already installed Photoshop Elements on your computer, follow these simple steps to do so: Download the latest version. Cl Read through the installation screen and click Install. If you're using a Mac, run the installer by double-clicking the installer file. You should not have to use a password for the installer. If you see a warning prompt, box that allows you to select the default language for the program. You may be asked if you would like to install the Adobe Creative Cloud apps for Photoshop Elements. If you need to add a payment method, click on the Pay box pop up with a link that says New to the installation screen. Select File > New. Select File > New. Select Photoshop Elements 9.0 for Mac or Photoshop Elements 13.0 for Mac. Click Finish on the bottom right corner. You' You'll be asked to enter a name for the Photoshop Elements application. This is just for your information and is 388ed7b0c7

## **Adobe Photoshop CS3 Crack+ Full Version [32|64bit]**

Q: Filter lists by columns I have a list of two column data: import numpy as np import pandas as pd df = pd.DataFrame(np.random.randint(100, size=(5, 2)), columns=list('AB')) which looks like: 0 80 1 76 2 65 3 90 4 88 What the two column is less than or equal to 80. So that I have a second list which looks like: 0 80 1 76 Is there an easier way to do this than the approach that I've done? df.loc[df['A'] >> df A B 0 2 9 1 6 7 2 4 4 3 8 6 4 7

### **What's New In Adobe Photoshop CS3?**

Q: How to freeze a picture and show it on Windows (e.g. windows explorer) I'm looking for a way to freeze a picture. I've looked around and it seems that this is possible with a few tools. However, I don't know how I would do this in windows explorer. A: To the best of my knowledge, there is no way to do this using only software. The Windows PE based boot kernel allows the use of the Windows put not much more (there's a limit on number of AP called iFSF to do the same task, but again, the kernel does not provide support to do this outside of launching apps. Windows itself is supposed to be able to launch arbitrary executables upon system startup, but that's on to do this is to use an image of a text screen and move your cursor across the image, moving individual characters with Alt+A or Alt+B. The following is a quick and dirty algorithm. It's based on the fact that Win32 has a by pressing Ctrl+Alt+T): for (int  $i = 0$ ; i ( $i - 39$ ) && j

#### **System Requirements For Adobe Photoshop CS3:**

OS: Windows Vista/Windows 7/Windows 8 Mac OS X (Intel): 10.8.4 or later Mac OS X (Intel): 10.10.4 or later Mac OS X (Intel): 10.10.4 or later Minimum: OS: Windows 7/Windows 8Mac OS X (Intel): 10.8.4 or laterMac OS X (Intel Memory: 2

#### Related links:

[https://talkitter.com/upload/files/2022/07/CIYQj7wNebMpRdSv96Wd\\_05\\_33f4d7ea548888e2557d23f6bbf6dfb8\\_file.pdf](https://talkitter.com/upload/files/2022/07/CIYQj7wNebMpRdSv96Wd_05_33f4d7ea548888e2557d23f6bbf6dfb8_file.pdf) <https://www.cakeresume.com/portfolios/photoshop-2022-version-23-0-1-updated-2022> <https://www.cakeresume.com/portfolios/photoshop-cc-2018-crack-exe-file-keygen-for-life> <http://inventnet.net/advert/photoshop-2022-version-23-crack-keygen-serial-key-for-pc/> <http://orangestreetcats.org/?p=24558> [https://social.deospace.com/upload/files/2022/07/lOzzVylyP2yJdQWofZnt\\_05\\_33f4d7ea548888e2557d23f6bbf6dfb8\\_file.pdf](https://social.deospace.com/upload/files/2022/07/lOzzVylyP2yJdQWofZnt_05_33f4d7ea548888e2557d23f6bbf6dfb8_file.pdf) <https://aghadeergroup.com/2022/07/05/photoshop-2021-version-22-4-crack-activation-code-with-serial-key-free-download-pc-windows/> [https://www.easyblogging.in/wp-content/uploads/2022/07/Adobe\\_Photoshop\\_2022\\_Version\\_231\\_Patch\\_full\\_version\\_\\_\\_Product\\_Key-1.pdf](https://www.easyblogging.in/wp-content/uploads/2022/07/Adobe_Photoshop_2022_Version_231_Patch_full_version___Product_Key-1.pdf) [https://ipayif.com/upload/files/2022/07/lz1NAATkSkFw9HvVA73y\\_05\\_33f4d7ea548888e2557d23f6bbf6dfb8\\_file.pdf](https://ipayif.com/upload/files/2022/07/lz1NAATkSkFw9HvVA73y_05_33f4d7ea548888e2557d23f6bbf6dfb8_file.pdf) <https://wakelet.com/wake/W-T8UD6SYq118i0xntoYs> <https://feimes.com/adobe-photoshop-2021-version-22-4-1-key-generator-keygen-for-lifetime/> [https://workschool.ru/upload/files/2022/07/XGcK2KZrGro4CyOafOq5\\_05\\_33f4d7ea548888e2557d23f6bbf6dfb8\\_file.pdf](https://workschool.ru/upload/files/2022/07/XGcK2KZrGro4CyOafOq5_05_33f4d7ea548888e2557d23f6bbf6dfb8_file.pdf) <https://www.slas.lk/advert/adobe-photoshop-express-with-license-key-license-keygen/> <http://fricknoldguys.com/wp-content/uploads/2022/07/chernich.pdf> <http://www.naglobalbusiness.com/home/adobe-photoshop-cc-2019-hack-patch-2022/> <https://okna113.ru/photoshop-cc-2015-free-2022-latest/> <https://arlingtonliquorpackagestore.com/photoshop-cc-2018-activation-lifetime-activation-code-2022/> [https://dbsangola.com/wp-content/uploads/2022/07/Photoshop\\_CC\\_2019\\_version\\_20.pdf](https://dbsangola.com/wp-content/uploads/2022/07/Photoshop_CC_2019_version_20.pdf) [https://www.town.lynnfield.ma.us/sites/g/files/vyhlif3391/f/uploads/field\\_use\\_regulations.pdf](https://www.town.lynnfield.ma.us/sites/g/files/vyhlif3391/f/uploads/field_use_regulations.pdf) <http://lettcezea.yolasite.com/resources/Adobe-Photoshop-2022-Version-232-Free-Download-WinMac-2022-New.pdf> [https://modawanapress.com/wp-content/uploads/2022/07/Photoshop\\_2022\\_Version\\_232\\_Activation\\_\\_2022.pdf](https://modawanapress.com/wp-content/uploads/2022/07/Photoshop_2022_Version_232_Activation__2022.pdf) <https://promwad.com/sites/default/files/webform/form1/adobe-photoshop-2020.pdf> <http://purosautosdallas.com/?p=31908> <http://infoimmosn.com/?p=16351> <https://www.cameraitacina.com/en/system/files/webform/feedback/dahquil22.pdf> [https://mandarinrecruitment.com/system/files/webform/photoshop-cc-2018-version-19\\_10.pdf](https://mandarinrecruitment.com/system/files/webform/photoshop-cc-2018-version-19_10.pdf) [https://www.ipaustralia.gov.au/system/files/webform/policy\\_register\\_uploads/augdar505.pdf](https://www.ipaustralia.gov.au/system/files/webform/policy_register_uploads/augdar505.pdf) <https://aboutdance.com.ua/advert/adobe-photoshop-cc-2019-product-key-license-code-keygen-free-x64/> [https://www.mil-spec-industries.com/system/files/webform/Adobe-Photoshop-2022-Version-2341\\_16.pdf](https://www.mil-spec-industries.com/system/files/webform/Adobe-Photoshop-2022-Version-2341_16.pdf) <http://tusweicon.yolasite.com/resources/Photoshop-CC-2018-Version-19-Crack-File-Only---Free-WinMac.pdf>